## **Online Delivery Order Request**

## Requesting Delivery Orders from our website for all your Import Shipments.

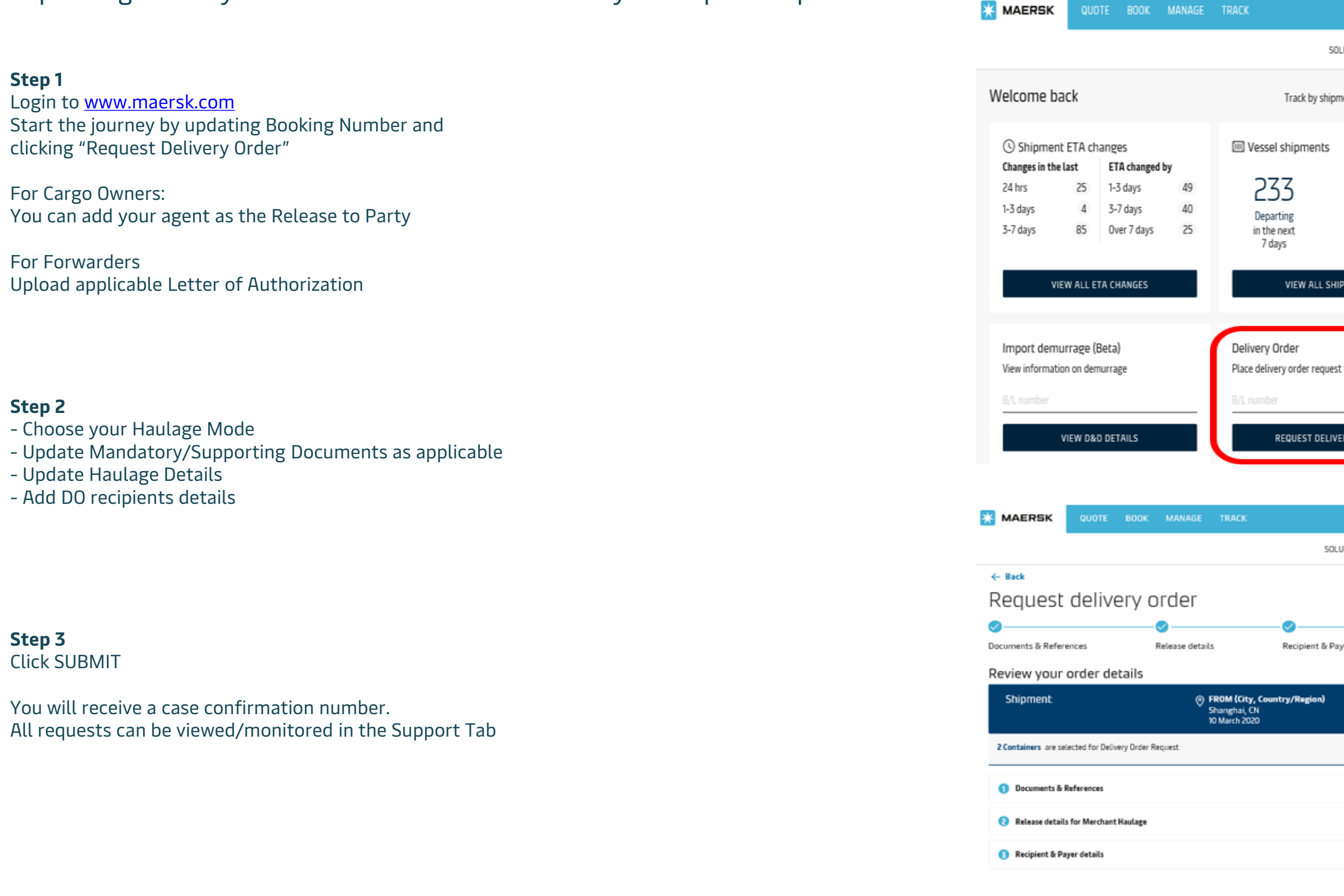

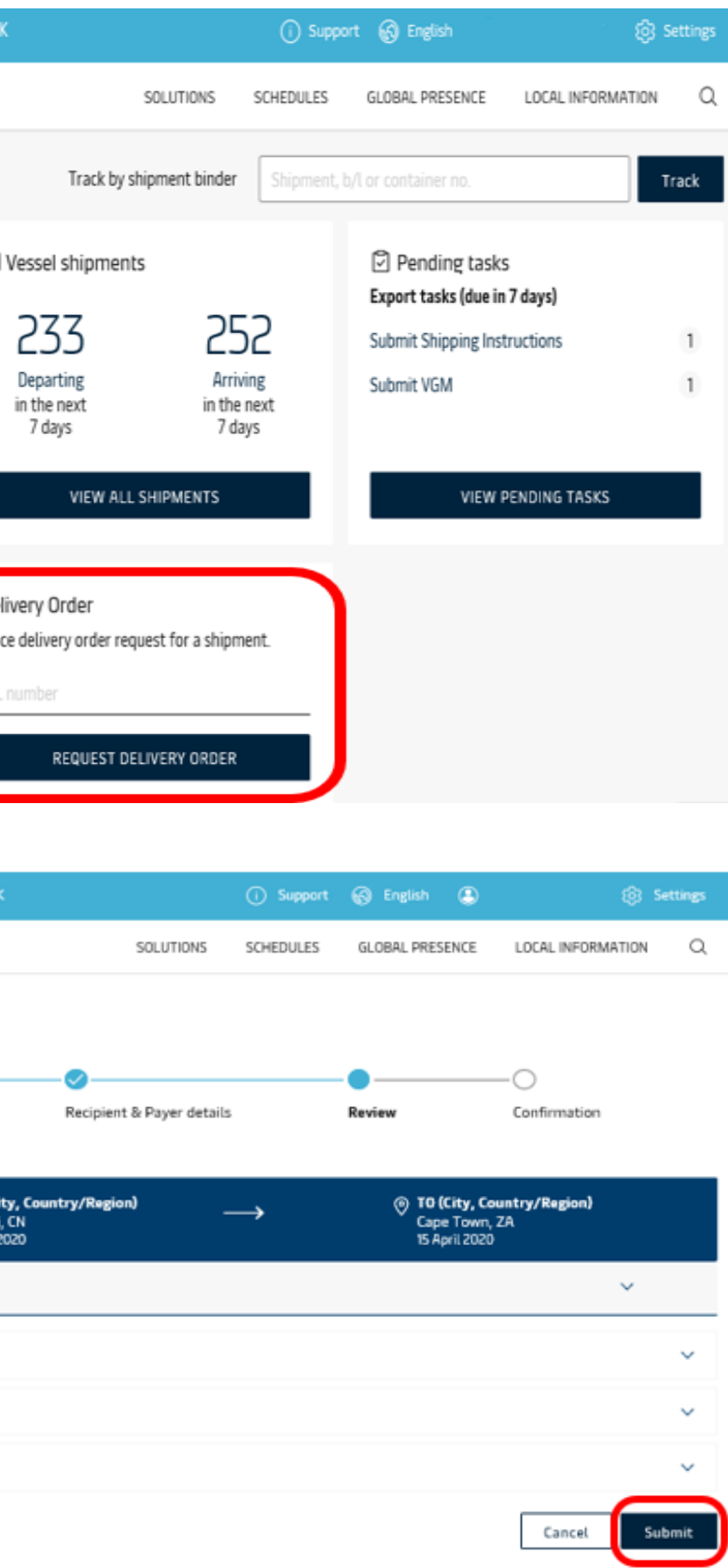

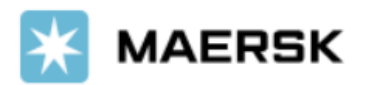

**Step 1**

For Cargo Owners:

For Forwarders

**Step 2**

**Step 3**

Click SUBMIT